# **User Guide**

Vaisala K-PATENTS<sup>®</sup> Fieldbus Converter with Moxa UC-2112 hardware **PR-7112** 

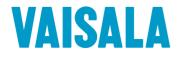

PUBLISHED BY Vaisala Oyj Vanha Nurmijärventie 21, FI-01670 Vantaa, Finland P.O. Box 26, FI-00421 Helsinki, Finland +358 9 8949 1

Visit our Internet pages at www.vaisala.com.

# Table of contents

| 1 | Introd | luction                                      | 1  |
|---|--------|----------------------------------------------|----|
|   | 1.1    | Disposal                                     | 1  |
| 2 | Conne  | ections                                      | 2  |
| 3 | Comn   | nunication protocols                         | 3  |
|   | 3.1    | Modbus/TCP, Modbus RTU modes                 | 3  |
|   | 3.2    | Ethernet/IP mode                             | 5  |
|   | 3.3    | PROFIBUS mode                                | 6  |
|   | 3.4    | PROFINET mode                                | 9  |
| 4 | Config | guration and testing                         | 11 |
|   | 4.1    | Configuring the fieldbus converter           | 11 |
|   | 4.2    | Accessing the refractometer web interface    | 15 |
|   | 4.3    | Testing Modbus RTU connection with a PC      | 15 |
| 5 | Specif | fications                                    | 17 |
|   | 5.1    | Converter environmental and electrical specs | 17 |

# 1 Introduction

The Vaisala K-PATENTS<sup>®</sup> Fieldbus Converter is designed to make easier connections of Vaisala K-PATENTS<sup>®</sup> instrumentations to Fieldbus and Industrial Ethernet.

**Note:** The converter can only send data. E.g. it is not possible to change the parameters through the converter.

#### 1.1 Disposal

When wishing to dispose of the converter or any parts thereof, please observe local and national regulations and requirements for the disposal of electrical and electronic equipment.

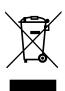

# 2 Connections

Fieldbus Converter helps to insert Vaisala K-PATENTS<sup>®</sup> refractometers into Modbus/TCP, Modbus RTU, Ethernet/IP, PROFIBUS, or PROFINET networks. The software runs on a MOXA UC-2112 LX computer PR-7112. The computer has two Ethernet connectors. The one marked as "LAN1" is connected to a Modbus/TCP, Ethernet/IP, or PROFINET capable device (if used in one of these modes), the other one ("LAN2") to a Vaisala K-PATENTS refractometer (or, in case of PR-23, the DTR transmitter). If used in Modbus RTU or PROFIBUS mode, serial port P1 is connected to a Modbus RTU or PROFIBUS network.

The converter gets the data from the refractometer via UDP/IP communication and forwards them via the configured fieldbus protocol. On the "LAN1" port the converter acts as a Modbus/TCP server, Ethernet/IP adapter, or PROFINET device. On serial port P1 the converter acts as Modbus RTU or PROFIBUS slave.

# 3 Communication protocols

#### 3.1 Modbus/TCP, Modbus RTU modes

If used in Modbus mode, clients can connect and read the registers (use function code 3). The following table shows the Modbus registers.

| NAME                    | ADDRESS       | ТҮРЕ        | FUNCTION                           |
|-------------------------|---------------|-------------|------------------------------------|
| Sensor A LED            | 0             | FLOAT       | Refractometer LED value            |
| Sensor A CCD            | 2             | FLOAT       | Image shadow edge position         |
| Sensor A nD             | 4             | FLOAT       | Calculated refractive index value  |
| Sensor A T              | 6             | FLOAT       | Process temperature                |
| Sensor A Tsens          | 8             | FLOAT       | Refractometer internal temperature |
| Sensor A Traw           | 10            | FLOAT       | Process temperature (without bias) |
| Sensor A RHsens         | 12            | FLOAT       | Refractometer internal humidity    |
| Sensor A CALC           | 14            | FLOAT       | Calculated concentration value     |
| Sensor A CONC           | 16            | FLOAT       | Final concentration value          |
| Sensor A PTraw          | 18            | INT         | Raw PT1000 value                   |
| Sensor A QF             | 20            | FLOAT       | Image quality factor               |
| Sensor A mA             | 22            | FLOAT       | mA output value                    |
| Sensor A BGLight        | 24            | INT         | Background light level             |
| Sensor A Seq            | 26            | INT         | Sequence number of measurement     |
| Sensor A Timestamp      | 28            | INT         | Time since device start-up         |
| Sensor A Status         | 30            | INT         | Refractometer status message       |
| Sensor B LED            | 32            | FLOAT       | Refractometer LED value            |
| Sensor B CCD            | 34            | FLOAT       | Image shadow edge position         |
| Sensor B nD             | 36            | FLOAT       | Calculated refractive index value  |
| Sensor B T              | 38            | FLOAT       | Process temperature                |
| Sensor B Tsens          | 40            | FLOAT       | Refractometer internal temperature |
| Sensor B Traw           | 42            | FLOAT       | Process temperature (without bias) |
| Sensor B RHsens         | 44            | FLOAT       | Refractometer internal humidity    |
| Sensor B CALC           | 46            | FLOAT       | Calculated concentration value     |
| Sensor B CONC           | 48            | FLOAT       | Final concentration value          |
| Sensor B PTraw          | 50            | INT         | Raw PT1000 value                   |
| Sensor B QF             | 52            | FLOAT       | Image quality factor               |
| Sensor B mA             | 54            | FLOAT       | mA output value                    |
| Sensor B BGLight        | 56            | INT         | Background light level             |
| Sensor B Seq            | 58            | INT         | Sequence number of measurement     |
| Sensor B Timestamp      | 60            | INT         | Time since device start-up         |
| Sensor B Status         | 62            | INT         | Refractometer status message       |
| All stored values are 4 | bytes in size | (either FLO | AT or SIGNED INT).                 |

3

Table 3.1

Status values are transmitted as integers. These are the status messages to each value:

| STATUS CODE | STATUS MESSAGE         |
|-------------|------------------------|
| -1          | No status received     |
| 0           | NORMAL OPERATION       |
| 1           | EXTERNAL HOLD          |
| 2           | EXTERNAL WASH STOP     |
| 3           | HIGH SENSOR HUMIDITY   |
| 4           | HIGH SENSOR TEMP       |
| 5           | LOW IMAGE QUALITY      |
| 6           | LOW TEMP WASH STOP     |
| 7           | NO OPTICAL IMAGE       |
| 8           | NO SAMPLE              |
| 9           | NO SAMPLE/WASH STOP    |
| 10          | NO SENSOR              |
| 11          | NO SIGNAL              |
| 12          | OUTSIDE LIGHT ERROR    |
| 13          | OUTSIDE LIGHT TO PRISM |
| 14          | PRECONDITIONING        |
| 15          | PRISM COATED           |
| 16          | PRISM WASH             |
| 17          | PRISM WASH FAILURE     |
| 18          | RECOVERING             |
| 19          | SHORT-CIRCUIT          |
| 20          | STARTING UP            |
| 21          | TEMP MEASUREMENT FAULT |

Table 3.2

**Note:** The computer can't handle very frequent Modbus requests. As the refractometer values are updated once per second, it is recommended to request values once per second to avoid overloading the converter.

#### 3.2 Ethernet/IP mode

When used in Ethernet/IP mode, the converter acts as an adapter, and waits for Ethernet/IP scanners to connect. Connection can be set up easily with the provided file "Converter.eds", or manually with the following parameters:

- Port: 0xAF12 (44818)
- 0->T:
  - instance number: 102
  - data size: 0
  - real time format: modeless
  - packet rate: 1000 ms
- T->0:
  - instance number: 101
  - data size: 128
  - real time format: modeless
  - packet rate: 1000 ms
  - connection type: point to point

**Note:** The *converter.eds* file is part of the converter configurator package (zip) that you can download at https://www.kpatents.com/support/document-downloads/software-for -connectivity-and-communications.

| NAME               | BYTES   | TYPE | FUNCTION                           |
|--------------------|---------|------|------------------------------------|
| Sensor A LED       | 0-3     | REAL | Refractometer LED value            |
| Sensor A CCD       | 4-7     | REAL | Image shadow edge position         |
| Sensor A nD        | 8-11    | REAL | Calculated refractive index value  |
| Sensor A T         | 12-15   | REAL | Process temperature                |
| Sensor A Tsens     | 16-19   | REAL | Refractometer internal temperature |
| Sensor A Traw      | 20-23   | REAL | Process temperature (without bias) |
| Sensor A RHsens    | 24-27   | REAL | Refractometer internal humidity    |
| Sensor A CALC      | 28-31   | REAL | Calculated concentration value     |
| Sensor A CONC      | 32-35   | REAL | Final concentration value          |
| Sensor A PTraw     | 36-39   | DINT | Raw PT1000 value                   |
| Sensor A QF        | 40-43   | REAL | Image quality factor               |
| Sensor A mA        | 44-47   | REAL | mA output value                    |
| Sensor A BGLight   | 48-51   | DINT | Background light level             |
| Sensor A Seq       | 52-55   | DINT | Sequence number of measurement     |
| Sensor A Timestamp | 56-59   | DINT | Time since device start-up         |
| Sensor A Status    | 60-63   | DINT | Refractometer status message       |
| Sensor B LED       | 64-67   | REAL | Refractometer LED value            |
| Sensor B CCD       | 68-71   | REAL | Image shadow edge position         |
| Sensor B nD        | 72-75   | REAL | Calculated refractive index value  |
| Sensor B T         | 76-79   | REAL | Process temperature                |
| Sensor B Tsens     | 80-83   | REAL | Refractometer internal temperature |
| Sensor B Traw      | 84-87   | REAL | Process temperature (without bias) |
| Sensor B RHsens    | 88-91   | REAL | Refractometer internal humidity    |
| Sensor B CALC      | 92-95   | REAL | Calculated concentration value     |
| Sensor B CONC      | 96-99   | REAL | Final concentration value          |
| Sensor B PTraw     | 100-103 | DINT | Raw PT1000 value                   |
| Sensor B QF        | 104-107 | REAL | Image quality factor               |
| Sensor B mA        | 108-111 | REAL | mA output value                    |
| Sensor B BGLight   | 112-115 | DINT | Background light level             |
| Sensor B Seq       | 116-119 | DINT | Sequence number of measurement     |
| Sensor B Timestamp | 120-123 | DINT | Time since device start-up         |
| Sensor B Status    | 124-127 | DINT | Refractometer status message       |

The 128-byte data of the T->O instance contains the following values:

#### Table 3.3

Status values are transmitted as integers. Please see Table 3.2 on page 4 for status codes.

#### 3.3 PROFIBUS mode

Please see Table 3.3 for the location of the measured values in the 128-byte wide data field. With only one refractometer configured in an Engineering Tool only the first 64 bytes are transmitted. With two refractometers configured in an Engineering Tool and one refractometer configured on Converter, the last 64 bytes are invalid (all fields are zero, except Sensor B Status = -1 - "No status").

|               |                  | 300 (Configuration) PROFIBUS                             |                  |               |                |     |                                                      | ×     |
|---------------|------------------|----------------------------------------------------------|------------------|---------------|----------------|-----|------------------------------------------------------|-------|
|               |                  | rt <u>P</u> LC <u>V</u> iew <u>O</u> ptions <u>W</u> ind |                  |               |                |     | -                                                    | Ξ×    |
| 🛛 🗅 🚅         | ; 🔐 🖬 📢 🗐        | 5    🖻 🖻    🏜 🏜 📳 🗖                                      | l 📆 🕅            |               |                |     |                                                      |       |
|               |                  |                                                          |                  |               |                | ^   |                                                      | ㅋㅋㅋ   |
| ==(0)         | ) UR             |                                                          |                  |               |                |     | Find:                                                | ntai  |
| 1             |                  | <u>^</u>                                                 |                  |               |                |     |                                                      |       |
| 2             |                  | 315-2 PN/DP                                              | PROF             | BUS: DP mas   | ter system (1) |     | Profile: Standard                                    | •     |
| X1<br>X2      | PN-IC            |                                                          | 1101             | 1003. 01 1103 |                |     | E- # PROFIBUS DP                                     | ^     |
|               | P1 R Port 1      |                                                          |                  | <b>(3</b>     | ) FJB KP-      |     | 🖨 🧰 Additional Field Devices                         |       |
|               | P2 R Port 2      |                                                          |                  |               |                |     | Gwitching Devices                                    |       |
| 12            |                  | •                                                        |                  | DP.           | NORM           |     | Gateway                                              |       |
|               |                  |                                                          |                  |               |                |     | ⊞- 🚞 AS-I                                            |       |
|               |                  |                                                          |                  |               |                |     | DP/DP Coupler                                        |       |
|               |                  |                                                          |                  |               |                |     | DP/RS232C Link                                       |       |
|               |                  |                                                          |                  |               |                |     | E-FJB KP-7112                                        |       |
|               |                  |                                                          |                  |               |                |     | 2 Bytes Out                                          |       |
| <             |                  |                                                          |                  |               |                | > × | 🚺 Ref1: 16 x 4 Bytes In                              |       |
| -             |                  |                                                          |                  |               |                |     | Ref2: 16 x 4 Bytes In                                |       |
| -             | ) (3) FJB KP-711 | 12                                                       |                  |               |                |     | i∃- ∰ NT 50 DP/DPS<br>i∃- ∰ DP/DP Coupler, Release 2 |       |
|               |                  | ,                                                        |                  |               | 1              |     | Compatible PROFIBUS DP Slaves                        |       |
|               | DPID             | Order Number / Designation                               | I Address        | Q Address     | Comment        |     | GR Object                                            |       |
| $\frac{1}{2}$ | 161<br>147       | 2 Bytes Out<br>Ref1: 16 x 4 Bytes In                     | 256259           | 256257        |                | _ ^ | E Closed-Loop Controller                             |       |
| $\frac{2}{3}$ | 147              | -> Ref1: 16 x 4 Bytes In                                 | 280253           |               |                | -   | 🗄 🧰 Configured Stations                              |       |
| 4             | 147              | -> Ref1: 16 x 4 Bytes In                                 | 264267           |               |                | -   | DP V0 slaves     DP/AS-i                             |       |
| 5             | 147              | -> Ref1: 16 x 4 Bytes In                                 | 268271           |               |                |     | DP/AS-1      DP/PA Link                              |       |
| 6             | 147              | -> Reft: 16 x 4 Bytes In                                 | 272275           |               |                | -   |                                                      |       |
| 7<br>8        | 147<br>147       | -> Ref1: 16 x 4 Bytes In<br>-> Ref1: 16 x 4 Bytes In     | 276279<br>280283 |               |                | -   | 🕀 🧰 ET 200AL                                         |       |
| 9             | 14:              | -> Ref1: 16 x 4 Bytes In                                 | 284287           |               |                | -   | 🗄 💼 ET 200B                                          |       |
| 10            | 147              | -> Ref1: 16 x 4 Bytes In                                 | 288291           |               |                | -   | ET 200C     ET 200C     ET 200co                     |       |
| 11            | 147              | -> Ref1: 16 x 4 Bytes In                                 | 292295           |               |                | _   |                                                      |       |
| 12            | 147              | -> Rel1: 16 x 4 Bytes In                                 | 296299           |               |                | -   | ET 200iSP                                            |       |
| 13            | 147<br>147       | -> Rei1: 16 x 4 Bytes In<br>-> Rei1: 16 x 4 Bytes In     | 300303<br>304307 |               |                | -   | 🕀 🧰 ET 200L                                          |       |
| 15            | 147              | -> Ref1: 16 x 4 Bytes In                                 | 308311           |               |                | -   | ET 200M                                              |       |
| 16            | 147              | -> Reft: 16 x 4 Bytes In                                 | 312315           |               |                | -   |                                                      |       |
| 17            | 147              | -> Ref1: 16 x 4 Bytes In                                 | 316319           |               |                |     | ET 2005                                              |       |
| 18<br>19      |                  | _                                                        |                  |               |                | -   | ET 2005P                                             |       |
| 20            |                  | -                                                        |                  |               |                | -   | 🗄 🚞 ET 200U                                          |       |
| 21            |                  |                                                          |                  |               |                | -   | ET 200X                                              |       |
| 22            |                  |                                                          |                  |               |                |     | E-C Function Modules                                 |       |
| 23            |                  |                                                          |                  |               |                | -   | I IPC                                                |       |
| 24<br>25      |                  |                                                          |                  |               |                | -   | 🕀 🧰 NC                                               |       |
| 26            |                  | -                                                        |                  |               |                | -   | Network Components                                   |       |
| 27            |                  |                                                          |                  |               |                | -   | E-CONTROL                                            |       |
| 28            |                  |                                                          |                  |               |                |     | Bentron     Bentron     Bentron     Bentron          |       |
| 29            |                  |                                                          |                  |               |                | -   |                                                      |       |
| 30<br>31      |                  |                                                          |                  |               |                | -   | E SIMODRIVE                                          |       |
| 32            |                  |                                                          |                  |               |                | -   |                                                      | ×     |
| 33            |                  |                                                          |                  |               |                |     |                                                      | ₹ś    |
| 34            |                  |                                                          |                  |               |                |     |                                                      |       |
| 35            |                  | 1                                                        |                  | 1             | 1              | v   |                                                      |       |
| Press F1      | to get Help.     |                                                          |                  |               |                |     |                                                      | Chg / |
|               |                  |                                                          |                  |               |                |     |                                                      |       |

Supported Baud rates: 9600, 19200, 45450, 93750, 187500.

Figure 3.1 Engineering Tool PROFIBUS, one refractometer configuration display

| HW          | Config - [SIMATIC               | 300 (Configuration) PROFIBU                              | [Conv]           |                   |   |         |      |                                                        |              |
|-------------|---------------------------------|----------------------------------------------------------|------------------|-------------------|---|---------|------|--------------------------------------------------------|--------------|
| <u>S</u> ta | ition <u>E</u> dit <u>I</u> nse | rt <u>P</u> LC <u>V</u> iew <u>O</u> ptions <u>W</u> ind | low <u>H</u> elp |                   |   |         |      |                                                        | - 8          |
| 1 🚅         | ; 👷 🖬 🖏 🖌                       | 5   Pa 🗈   🎪 🎪 👔 🗆                                       | 1 👷 💦            |                   |   |         |      |                                                        |              |
| _           |                                 |                                                          |                  |                   |   | ^       |      |                                                        |              |
| <b></b> (0  | ) UR                            |                                                          |                  |                   |   |         | ſ    |                                                        |              |
| 1           |                                 |                                                          |                  |                   |   | Eind    | I.   |                                                        | <u>m</u> † 4 |
| 2           | CPU                             | 315-2 PN/DP                                              |                  |                   |   | Profile | e: [ | Standard                                               |              |
| x1          | MPI/                            |                                                          | PROFIBUS: DF     | master system (1) |   |         | ,    |                                                        |              |
| Х2          | PN-IC                           | )                                                        |                  |                   |   |         |      | )FIBUS DP<br>Additional Field Devices                  |              |
|             | P1R Port 1                      |                                                          |                  | 📸 (3) FJB KP-     |   |         |      | Switching Devices                                      |              |
| <u>X2</u>   | P2 R 🚦 Port 2                   | <u> </u>                                                 |                  | DP-NORM           |   |         |      | 1/0                                                    |              |
| 4           | I                               |                                                          |                  | DF-HORM           |   |         | þ.   | 📄 Gateway                                              |              |
|             |                                 |                                                          | -                |                   |   |         |      | 🗄 🛄 AS-I                                               |              |
|             |                                 |                                                          |                  |                   |   |         |      | DP/DP Coupler                                          |              |
|             |                                 |                                                          |                  |                   |   |         |      |                                                        |              |
|             |                                 |                                                          |                  |                   |   |         |      | Universal module                                       |              |
|             |                                 |                                                          |                  |                   |   | ~       |      | 2 Bytes Out                                            |              |
|             |                                 |                                                          |                  |                   | > |         |      | 🛛 🧧 Ref1:16 x 4 Bytes In                               |              |
| -           |                                 |                                                          |                  |                   |   |         |      | 📕 Ref2: 16 x 4 Bytes In                                |              |
|             | (3) FJB KP-71*                  | 12                                                       |                  |                   |   |         |      | E T SO DP/DPS                                          |              |
|             |                                 |                                                          |                  |                   |   |         |      | DP/DP Coupler, Release 2 Compatible PROFIBUS DP Slaves |              |
| ot          | DPID .                          | Order Number / Designation                               | I Address Q Addr |                   |   | -       |      | CIR Object                                             |              |
| _           | 161                             | 2 Bytes Out                                              | 25625            | 7                 | ^ |         |      | Closed-Loop Controller                                 |              |
| 7           | 147                             | Ref1: 16 x 4 Bytes In                                    | 256259<br>280263 |                   |   | E       | ÷- 🧰 | Configured Stations                                    |              |
| , ,         | 147                             | -> Ref1: 16 x 4 Bytes In                                 | 264267           |                   |   |         |      | DP V0 slaves                                           |              |
| 5           | 147                             | -> Ref1: 16 x 4 Bytes In                                 | 268271           |                   |   |         |      | DP/AS-i                                                |              |
| ç           | 147                             | -> Reft: 16 x 4 Bytes In                                 | 272275           |                   |   |         |      | DP/PA Link<br>ENCODER                                  |              |
| 7           | 147                             | -> Reft: 16 x 4 Bytes In                                 | 276279           |                   |   |         |      | ET 200AL                                               |              |
| 9           | 147                             | -> Ref1: 16 x 4 Bytes In                                 | 280283           |                   |   |         |      | ET 200B                                                |              |
| 7           | 147<br>147                      | > Ref1: 16 x 4 Bytes In<br>> Ref1: 16 x 4 Bytes In       | 284287<br>288291 |                   |   |         |      | ET 200C                                                |              |
| 17          | 147                             | -> Ref1: 16 x 4 Bytes In                                 | 292295           |                   |   |         |      | ET 200eco                                              |              |
| 12          | 147                             | -> Ref1: 16 x 4 Bytes In                                 | 296299           |                   |   |         |      | ET 200iS                                               |              |
| 3           | 147                             | -> Ref1: 16 x 4 Bytes In                                 | 300303           |                   |   |         |      | ET 200iSP<br>ET 200L                                   |              |
| 4           | 147                             | -> Ref1: 16 x 4 Bytes In                                 | 304307           |                   |   |         |      | ET 200M                                                |              |
| 15<br>16    | <u>147</u><br>147               | -> Ref1: 16 x 4 Bytes In                                 | 308311           |                   |   |         |      | ET 200pro                                              |              |
| 7           | 147                             | -> Ref1: 16 x 4 Bytes In<br>-> Ref1: 16 x 4 Bytes In     | 312315<br>316319 |                   |   |         |      | ET 200R                                                |              |
| 8           | 147                             | Ref2: 16 x 4 Bytes In                                    | 320323           |                   |   |         |      | ET 200S                                                |              |
| 9           | 147                             | -> Rel2: 16 x 4 Bytes In                                 | 324327           |                   |   |         |      | ET 200SP<br>ET 200U                                    |              |
| 27          | 147                             | -> Rel2: 16 x 4 Bytes In                                 | 328331           |                   |   |         |      | ET 2000                                                |              |
| 7           | 14.7                            | -> Rel2: 16 x 4 Bytes In                                 | 332335           |                   |   |         |      | Function Modules                                       |              |
| 22          | 147<br>147                      | -> Rel2: 16 x 4 Bytes In                                 | 336339           |                   |   | B       | ÷ 🧰  | IDENT                                                  |              |
| 33<br>14    | 147                             | -> Rel2: 16 x 4 Bytes In<br>-> Rel2: 16 x 4 Bytes In     | 340343<br>344347 |                   |   |         | ÷ 😐  |                                                        |              |
| 7<br>35     | 147                             | -> Ref2: 16 x 4 Bytes In                                 | 348351           |                   |   |         |      |                                                        |              |
| 8           | 147                             | -> Rel2 16 x 4 Bytes In                                  | 352355           |                   |   |         |      | Network Components<br>Sensor system                    |              |
| 37          | 147                             | -> Rel2: 16 x 4 Bytes In                                 | 356359           |                   |   |         |      | SENTRON                                                |              |
| 8           | 14.7                            | -> Ref2: 16 x 4 Bytes In                                 | 382363           |                   |   |         |      | SIMADYN                                                |              |
| 9<br>37     | <u>147</u><br>147               | -> Rel2: 16 x 4 Bytes In                                 | 364367<br>368371 |                   |   | E       | ÷ 💼  | SIMATIC                                                |              |
| 7           | 147                             | -> Rel2: 16 x 4 Bytes In<br>-> Rel2: 16 x 4 Bytes In     | 372375           |                   |   |         |      | SIMODRIVE                                              |              |
| 22          | 147                             | -> Rel2: 16 x 4 Bytes In                                 | 376379           |                   |   |         | ŧ    | SIMOREG                                                |              |
| 23          | 147                             | -> Rel2: 16 x 4 Bytes In                                 | 387383           |                   |   |         |      |                                                        |              |
| 34          |                                 |                                                          |                  |                   |   |         |      |                                                        | -            |
| 5 I         |                                 |                                                          |                  |                   | ~ |         |      |                                                        |              |
|             |                                 |                                                          |                  |                   |   |         |      |                                                        | Chq          |

Figure 3.2 Engineering Tool PROFIBUS, two refractometer configuration display

8

| <b>1</b> | able <u>E</u> dit |              | Variable View  | Options Window | Help _ & ×          |
|----------|-------------------|--------------|----------------|----------------|---------------------|
| -12      |                   | - 4          | 월 💼 🖂 🖓        | × 📲 🖁 💦        | <b>⊘</b> ∳& w & & w |
| 1        | Address           | Symbol       | Display format | Status value   | Modify value        |
| 1        | ID 256            | "LED_1"      | FLOATING_POINT | 9.92           |                     |
| 2        | ID 260            | "CCD_1"      | FLOATING_POINT | 93.367         |                     |
| 3        | ID 264            | "ND_1"       | FLOATING_POINT | 1.298538       |                     |
| 4        | ID 268            | "T_1"        | FLOATING_POINT | 29.63          |                     |
| 5        | ID 272            | "TSENS_1"    | FLOATING_POINT | 34.5           |                     |
| 6        | ID 276            | "TRAW_1"     | FLOATING_POINT | 29.63          |                     |
| 7        | ID 280            | "RHSENS_1"   | FLOATING_POINT | 26.6           |                     |
| 8        | ID 284            | "CALC_1"     | FLOATING_POINT | -25.30163      |                     |
| 9        | ID 288            | "CONC_1"     | FLOATING_POINT | 0.0            |                     |
| 10       | ID 292            | "PTRAW_1"    | DEC            | L#105240       |                     |
| 11       | ID 296            | "QF_1"       | FLOATING_POINT | 28.22266       |                     |
| 12       | ID 300            | "MA_1"       | FLOATING_POINT | 0.0            |                     |
| 13       | ID 304            | "BGLIGHT_1"  | FLOATING_POINT | DW#16#0000003  |                     |
| 14       | ID 308            | "SEQ_1"      | DEC            | L#109764       |                     |
| 15       | ID 312            | "TIMESTMP_1" | DEC            | L#10976424     |                     |
| 16       | ID 316            | "STATUS_1"   | DEC            | L#0            |                     |
| 17       | ID 320            | "LED_2"      | FLOATING_POINT | 9.92           |                     |
| 18       | ID 324            | "CCD_2"      | FLOATING_POINT | 93.367         |                     |
| 19       | ID 328            | "ND_2"       | FLOATING_POINT | 1.298538       |                     |
| 20       | ID 332            | "T_2"        | FLOATING_POINT | 29.63          |                     |
| 21       | ID 336            | "TSENS_2"    | FLOATING_POINT | 34.5           |                     |
| 22       | ID 340            | "TRAW_2"     | FLOATING_POINT | 29.63          |                     |
| 23       | ID 344            | "RHSENS_2"   | FLOATING_POINT | 26.6           |                     |
| 24       | ID 348            | "CALC_2"     | FLOATING_POINT | -25.30163      |                     |
| 25       | ID 352            | "CONC_2"     | FLOATING_POINT | 0.0            |                     |
| 26       | ID 356            | "PTRAW_2"    | DEC            | L#105240       |                     |
| 27       | ID 360            | "QF_2"       | FLOATING_POINT | 28.22266       |                     |
| 28       | ID 364            | "MA_2"       | FLOATING_POINT | 0.0            |                     |
| 29       | ID 368            | "BGLIGHT_2"  | FLOATING_POINT | DW#16#0000003  |                     |
| 30       | ID 372            | "SEQ2"       | DEC            | L#109764       |                     |
| 31       | ID 376            | "TIMESTMP_2" | DEC            | L#10976424     |                     |
| 32       | ID 380            | "STATUS_2"   | DEC            | L#0            |                     |
| 33       |                   |              |                |                |                     |

**Figure 3.3** Engineering Tool, two refractometer measurement display

**Note:** The associated GSD file (VAI\_4224.GSD) is part of the converter configurator package RefConverterAssistant\_2\_0 (.zip) that you can download at https://www.kpatents.com/support /document-downloads/software-for-connectivity-and-communications.

#### 3.4 PROFINET mode

Please see Table 3.3 for the location of the measured values in the 128-byte wide data field. The Converter always send the whole 128-byte data field. With only one Refractometer configured the last 64 bytes are invalid (all fields are zero, except Sensor B Status = -1 -"No status").

The default station name stored in the GDSML file is "reffjb1", therefore it is advised to set this name in Refractometer Converter Assistant, because the engineering tools (eg.: TIA Portal) will use this name as default.

**Note:** The associated GSDML file (GSDML-V2.35-Vaisala-FJB-20190829.xml) is part of the converter configurator package RefConverterAssistant\_2\_0 (.zip) that you can download at https://www.kpatents.com/support/document-downloads/software-for-connectivity-and-communications.

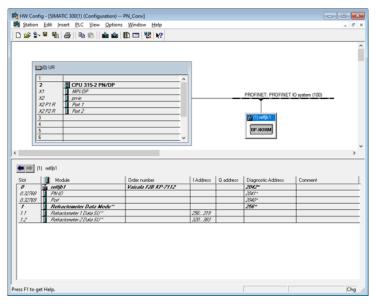

**Figure 3.4** Engineering Tool PROFINET, two refractometers configuration display

| - 1 | Table Edit |              | Variable View  | Options Window |               |
|-----|------------|--------------|----------------|----------------|---------------|
| -12 |            |              |                | × • • •        | St et al et a |
| f   | 10.        | Symbol       | Display format | Status value   | Modify value  |
| 1   | ID 256     | "LED_1"      | FLOATING_POINT | 9.92           |               |
| 2   | ID 260     | "CCD_1"      | FLOATING_POINT | 93.367         |               |
| 3   | ID 264     | "ND_1"       | FLOATING_POINT | 1.298538       |               |
| 4   | ID 268     | "T_1"        | FLOATING_POINT | 29.63          |               |
| 5   | ID 272     | "TSENS_1"    | FLOATING_POINT | 34.5           |               |
| 6   | ID 276     | "TRAW_1"     | FLOATING_POINT | 29.63          |               |
| 7   | ID 280     | "RHSENS_1"   | FLOATING_POINT | 26.6           |               |
| 8   | ID 284     | "CALC_1"     | FLOATING_POINT | -25.30163      |               |
| 9   | ID 288     | "CONC_1"     | FLOATING_POINT | 0.0            |               |
| 10  | ID 292     | "PTRAW_1"    | DEC            | L#105240       |               |
| 11  | ID 296     | "QF_1"       | FLOATING_POINT | 28.22266       |               |
| 12  | ID 300     | "MA_1"       | FLOATING_POINT | 0.0            |               |
| 13  | ID 304     | "BGLIGHT_1"  | FLOATING_POINT | DW#16#0000003  |               |
| 14  | ID 308     | "SEQ_1"      | DEC            | L#109764       |               |
| 15  | ID 312     | "TIMESTMP_1" | DEC            | L#10976424     |               |
| 16  | ID 316     | "STATUS_1"   | DEC            | L#0            |               |
| 17  | ID 320     | "LED_2"      | FLOATING_POINT | 9.92           |               |
| 18  | ID 324     | "CCD_2"      | FLOATING_POINT | 93.367         |               |
| 19  | ID 328     | "ND_2"       | FLOATING_POINT | 1.298538       |               |
| 20  | ID 332     | "T_2"        | FLOATING_POINT | 29.63          |               |
| 21  | ID 336     | "TSENS_2"    | FLOATING_POINT | 34.5           |               |
| 22  | ID 340     | "TRAW_2"     | FLOATING_POINT | 29.63          |               |
| 23  | ID 344     | "RHSENS_2"   | FLOATING_POINT | 26.6           |               |
| 24  | ID 348     | "CALC_2"     | FLOATING_POINT | -25.30163      |               |
| 25  | ID 352     | "CONC_2"     | FLOATING_POINT | 0.0            |               |
| 26  | ID 356     | "PTRAW_2"    | DEC            | L#105240       |               |
| 27  | ID 360     | "QF_2"       | FLOATING_POINT | 28.22266       |               |
| 28  | ID 364     | "MA_2"       | FLOATING_POINT | 0.0            |               |
| 29  | ID 368     | "BGLIGHT_2"  | FLOATING_POINT | DW#16#0000003  |               |
| 30  | ID 372     | "SEQ2"       | DEC            | L#109764       |               |
| 31  | ID 376     | "TIMESTMP_2" | DEC            | L#10976424     |               |
| 32  | ID 380     | "STATUS_2"   | DEC            | L#0            |               |
| 33  |            |              |                |                |               |

Figure 3.5 Engineering Tool PROFINET, two refractometers measurement display

### 4 Configuration and testing

You may use the reset button to reset Converter to the factory settings. To execute a factory reset hold down the reset button for approximately 10 seconds. During this period the LED named 'User' will be blinking. After 10 seconds, the User LED lights continuously. At this point release the reset button. The device will reboot automatically.

You may connect to Converter at the LAN1 port with Refractometer Converter Assistant as soon as the User LED lights on.

Default IP Address is: 192.168.3.127.

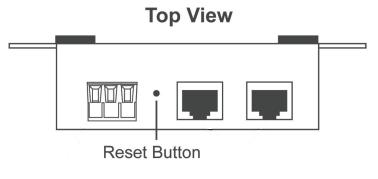

Figure 4.1 Reset button location

#### 4.1 Configuring the fieldbus converter

To configure the fieldbus converter, use software tool "Vaisala Refractometer Converter Assistant". You can download it at https://www.kpatents.com/support/document-downloads /software-for-connectivity-and-communications.

| Converter LAN1 IP Address                                      | SW version 1.3                                     |                            | Trace Modbus Register V | alues: Stopped |      |
|----------------------------------------------------------------|----------------------------------------------------|----------------------------|-------------------------|----------------|------|
| 192.168.3.127                                                  | Connect                                            | Get Modbus Register Values | Start                   |                | Stop |
| Mode                                                           |                                                    | Address                    | Name                    | Value          |      |
| Modbus TCP      Modbus RTU                                     | Ethernet/IP O PROFIbus O PROFInet                  |                            |                         |                |      |
| Number Of Sensors Connected                                    |                                                    |                            |                         |                |      |
| One Sensor      Two Sensors                                    |                                                    |                            |                         |                |      |
| Refractometer 1 IP Address                                     | Refractometer 1 Is Sensor "B"                      |                            |                         |                |      |
| 169.254.43.43                                                  | 🔿 Yes 💿 No                                         |                            |                         |                |      |
| Refractometer 2 IP Address                                     | Refractometer 2 Is Sensor "B"                      |                            |                         |                |      |
| 0.0.0.0                                                        | 🔾 Yes 🔘 No                                         |                            |                         |                |      |
| Converter LAN1 Configuration<br>(Modbus TCP / ENIP / PROFInet) | Converter LAN2 Configuration<br>(Refractometer(s)) |                            |                         |                |      |
| IP Address                                                     | IP Address                                         |                            |                         |                |      |
| 192.168.3.127                                                  | 169.254.43.42                                      |                            |                         |                |      |
| Netmask                                                        | Netmask                                            |                            |                         |                |      |
| 255.255.255.0                                                  | 255.255.255.0                                      |                            |                         |                |      |
| Gateway                                                        | Gateway                                            |                            |                         |                |      |
| 0.0.0.0                                                        | 0.0.0.0                                            |                            |                         |                |      |
| MODBUS TCP, RTU                                                |                                                    |                            |                         |                |      |
| Word Order (Modbus only)                                       | Byte Order (Modbus only)                           |                            |                         |                |      |
| High Word First                                                | O High Byte First                                  |                            |                         |                |      |
| Low Word First                                                 | Low Byte First                                     |                            |                         |                |      |
| SERIAL (Modbus RTU, PROFIbus)                                  |                                                    |                            |                         |                |      |
| Modbus Slave ID<br>PROFIbus Address Baud Rate                  | Interface                                          |                            |                         |                |      |
| 1 19200                                                        | ✓ RS-232 ✓                                         |                            |                         |                |      |
| Parity Data Bits                                               | Stop Bits                                          |                            |                         |                |      |
| None 🗸 8                                                       | ✓ 1                                                |                            |                         |                |      |
| PROFInet                                                       |                                                    |                            |                         |                |      |
| Station Name                                                   |                                                    | 1                          |                         |                |      |
| dut                                                            | SET THIS CONFIGURATION                             |                            |                         |                |      |

Figure 4.2 Refractometer Converter Assistant

Connect the converter's LAN1 port to a Windows PC. The default IP address of the converter is 192.168.3.127. Configure the PC's Ethernet connection to have an IP address in the same range (192.168.3.x). **Note:** The connection will not work if the computer and the refractometer have exactly the same IP address.

At the top-left corner, enter the IP address of the converter, and press "Connect". The parameters in the left frame should now get automatically filled with the current settings of the converter. Modify according to your needs, and press "SET THIS CONFIGURATION". Now the fieldbus converter will adapt to the changes and restart automatically. This may take 30-60 seconds.

With this software tool you can test the converter's connection to the refractometer in Modbus/TCP mode. Press "Get Register Values" to get all values from the Modbus registers, or "Trace Register Values" to get them constantly updating. When pressing "Get Register Values" for a first time, location of the provided file "modbus daemon settings.json" will be asked for.

You can set the Refractometer and Converter LAN2 Configuration field accordingly to your Refractometer IP address. Please note that the Converter LAN2 IP address need to be in the same range with the Refractometer IP address. When the converter connects to a Vaisala K-PATENTS refractometer or to a DTR transmitter with a direct cable connection, use the netmask 255.255.255.0 for LAN2 as seen on the above image.

Figures 4.3 to 4.7 show the relevant fields for different fieldbus modes. The blue boxes contain the general fields that need to be filled for all the fieldbus modes. The red boxes contain the separate fields for each different fieldbus mode.

| Vaisala Refractometer Converter Assist                         | ant 2.0                                            |                            |                         | >              |
|----------------------------------------------------------------|----------------------------------------------------|----------------------------|-------------------------|----------------|
| Converter LAN1 IP Address                                      | SW version 1.3                                     |                            | Trace Modbus Register V | alues: Stopped |
| 192.168.3.127                                                  | Connect                                            | Get Modbus Register Values | Start                   | Stop           |
| Mode                                                           |                                                    | Address                    | Name                    | Value          |
| Modbus TCP     Modbus RTU     Modbus RTU                       | Ethernet/IP O PROFIbus O PROFInet                  |                            |                         |                |
| Number Of Sensors Connected                                    |                                                    |                            |                         |                |
| One Sensor 🔘 Two Sensors                                       |                                                    |                            |                         |                |
| Refractometer 1 IP Address                                     | Refractometer 1 Is Sensor "B"                      |                            |                         |                |
| 169.254.43.43                                                  | 🔿 Yes 💿 No                                         |                            |                         |                |
| Refractometer 2 IP Address                                     | Refractometer 2 Is Sensor "B"                      |                            |                         |                |
| 169.254.43.44                                                  | 🔿 Yes 🔘 No                                         |                            |                         |                |
| Converter LAN1 Configuration<br>(Modbus TCP / ENIP / PROFINEt) | Converter LAN2 Configuration<br>(Refractometer(s)) |                            |                         |                |
| IP Address                                                     | IP Address                                         |                            |                         |                |
| 192.168.3.127                                                  | 169.254.43.42                                      |                            |                         |                |
| Netmask                                                        | Netmask                                            |                            |                         |                |
| 255.255.255.0                                                  | 255.255.255.0                                      |                            |                         |                |
| Gateway                                                        | Gateway                                            |                            |                         |                |
| 0.0.0.0                                                        | 0.0.0.0                                            |                            |                         |                |
| MODBUS TCP, RTU                                                |                                                    |                            |                         |                |
| Word Order (Modbus only)                                       | Byte Order (Modbus only)                           |                            |                         |                |
| O High Word First                                              | High Byte First                                    |                            |                         |                |
| Low Word First                                                 | Low Byte First                                     |                            |                         |                |
| SERIAL (Modbus RTU, PROFIbus)                                  |                                                    |                            |                         |                |
| Modbus Slave ID<br>PROFIbus Address Baud Rate                  | Interface                                          |                            |                         |                |
| 3 50                                                           | RS-485 2-wire                                      |                            |                         |                |
| Parity Data Bits                                               | Stop Bits                                          |                            |                         |                |
| None 💛 8                                                       | ✓ 1                                                |                            |                         |                |
| PROFInet                                                       |                                                    |                            |                         |                |
| Station Name                                                   |                                                    |                            |                         |                |
|                                                                | SET THIS CONFIGURATION                             |                            |                         |                |
|                                                                |                                                    |                            |                         |                |

Figure 4.3 Relevant fields for Modbus TCP mode

| Modus TCP Modus RTP   Produs TCP Modus RTP   Number Of Sensors Connected PROFilus   Ore Sensor The Sensors   Refractometer 1 P Address Refractometer 1 Is Sensor "B"   159.254.43.43 Refractometer 2 Is Sensor "B"   159.254.43.44 Ves   P Address Refractometer 2 Is Sensor "B"   159.254.43.44 Ves   P Address 126.254.43.44   P Address 126.254.43.42   P Address 126.254.43.42   P Address 126.254.43.42   Ves No   Ves No   Ves No   Stop Zota Na Refract Na   Ves No   Ves No   Stop Zota Na No   Nord Order (Modbus only) Hyla Pyle First   Stikul (Modus RTU, PROTibus) Note First   Nord Store (Modbus RTU, PROTibus) Note Stop Bis   Nord Store (No Stop Bis   Nord Source (No No   Nord Store (No Stop Bis   Nord Store (No Stop Bis   Nord Store (No Stop Bis   Nord Store (No Stop Bis                                                                                                    | Converter LAN1 IP Address      | SW version 1.3                    |                            | Trace Modbus Register V | alues: Stopped |
|----------------------------------------------------------------------------------------------------|--------------------------------|-----------------------------------|----------------------------|-------------------------|----------------|
| Nume       Modus TCP       Modus TCP                                                                                                    | 192.168.3.127                  | Connect                           | Get Modbus Register Values | Start                   | Stop           |
| 195. 254.43.43       Ves       No         Refractometer 2 IP Address       Refractometer 2 IS Sensor "B"         195. 254.43.44       Ves       No         Converter LANI Configuration<br>(Modbus CTC / RHU / PROFILE)       Ves       No         255. 255. 0       0       160. 254.43.42         Netmask       150. 254.43.42       Netmask         255. 255. 0       0       160. 254.43.42         Netmask       150. 255.43.42       Netmask         255. 255. 0       0       Gateway         0.0.0       0.0.0       0.0.0         HODBUS TCP, RTU         Word Order (Hodbus only)       Byte Order (Hodbus only)         0.460 break       0.0.0         Word First       ⊕ Low Byte First         SERLA (Modes RTU, PROFIbus)       Modbus Save ID         Partifician Address       1         Stop Bits       1         None       8                                                                                                    | Mode O Modbus TCP Modbus RTU   | Ethernet/IP O PROFIbus O PROFInet | Address                    | Name                    | Value          |
| Refractometer 1 IP Address     Refractometer 1 IS Sensor "B"       159.254.43.43     Yes     No       Refractometer 2 IP Address     Refractometer 2 IS Sensor "B"       159.254.43.44     Yes     No       Converter LAII Configuration<br>(Hodbus TCP / FUIP / PROFInet)     P Address       192.168.3.127     Converter LAI2 Configuration<br>(Refractometer(S))     P Address       192.168.3.127     Iob 254.43.42     Netmask       192.168.3.127     Iob 254.43.42     Netmask       192.168.3.127     Iob 254.43.42     Netmask       192.168.3.127     Iob 254.43.42     Netmask       192.168.3.127     Iob 254.43.42     Netmask       192.168.3.127     Iob 254.43.42     Netmask       192.168.3.127     Iob 254.43.42     Netmask       192.168.3.127     Iob 254.43.42     Netmask       192.168.3.127     Iob 254.43.42     Netmask       192.168.3.127     Iob 254.43.42     Netmask       192.168.3.127     Iob 254.43.42     Netmask       192.168.3.127     Iob 254.43.42     Netmask       192.168.3.127     Iob 254.43.42     Netmask       255.255.05     Gateway     Iob.0       Iob 200.0     Iob 200.0     Iob 200.0       Iob 200.0     Iob 200.0     Iob 200.0       Iob 200.0     Iob 20                                                                                                    | Number Of Sensors Connected    |                                   |                            |                         |                |
| 195.234.43.43       Ves       No         Refractometer 2 IP Address       Refractometer 2 IS Sensor "B"         195.234.43.44       Ves       No         Concerter 141 Konfgueration       Ves       No         Concerter 141 Konfgueration       Converter 141 Konfgueration       P Address         192.186.3.127       De Address       169.254.43.44         19.246.3.127       De Address       169.254.43.42         Netmask       125.255.255.0       Gateway       0.0.0         0.0.0       0.0.0       0.0.0       0.0.0         MODBUS TCP, RTU       Byte Order (Modbus only)       0.0.0         Modure Server       Bould Past       Methade         © Low Word First       © Low Byte First       SCRUAL (Modbus RTU, PROFIbus)         Modure Server       Bould Rate       Interface         3       90 V       E4385 20/WE V         Parking       Stop Bits       I         Nord       Stop Bits       I         Nord       Stop Bits       I                                                                                                    | One Sensor 🔘 Two Sensors       |                                   |                            |                         |                |
| Refractometer 2 IP Address     Refractometer 2 Is Sensor "B"       190.234.43.44     Ves     No       Converter LANI Configuration<br>(Kedractometer(s))     D       P Address     192.168.3.127       Petmask     155.255.255.0       Gateway     156.254.4.3.42       Voor Order (Moluss only)     Byte First       0.0.0     Byte First       StRUAL (Modus RTU, PROFibus)     Interface       PROfibus Address     Interface       3     S0     E-455.294.04       Profibus Address     Baud Rate       Interface     Interface       StRUAL (Modus RTU, PROFibus)     Modus Silver [D       Nord Ore (Totobus only)     Interface       String     So       Stop Bits     Stop Bits       Nore     Baud Rate       Interface     Stop Bits                                                                                                    | Refractometer 1 IP Address     | Refractometer 1 Is Sensor "B"     |                            |                         |                |
| 155.254.43.44       Ves       No         Concerter LMI Configuration<br>(Nodubus TCP / EUP / PROFILE)<br>PAdress       De Adress         192.169.3.127       Baddess       60.254.43.42         Netmack       255.255.255.0         Gateway       0.0.0         0.0.0       0.0.0         HODBUS TCP, RTU       Byte Order (Modbus only)         Myter First       0.0.0         FROFEbus Address       Sub System         Struct (Modbus RTU, PROFEbus)       Net First         Struct Address       Sub System         9       So       Struct System         9       Data Bts       Struct System         9       Struct System       Struct System         9       Struct System       Struct System         9       Struct System       Struct System         9       Struct System       Struct System         9       Struct System       Struct System         9       Struct System       Struct System         9       Struct System       Struct System         9       Struct System       Struct System         9       Struct System       Struct System         9       Struct System       Struct System         9                                                                                                    | 169.254.43.43                  | 🔾 Yes 💿 No                        |                            |                         |                |
| Converter LANI Configuration<br>(Hodbus TCP / EUIP / PROFINE)     Converter LANIZ Configuration<br>(Refractometer(s))       P Address     159.254.43.42       Netmask     159.254.43.42       Netmask     255.255.255.0       Gateway     0.0.0       0.0.0     0.0.0       Word Order (Hodbus only)     Byte Order (Hodbus only)       Own Order (Hodbus only)     Byte Order (Hodbus only)       Own Word First     Image: Low Byte First       SERIAL (Hodbus RTU, PROFIbus)     Modus Save ID       Modus Save ID     Image: Low Byte First       SERIAL (Hodbus RTU, PROFIbus)     Image: Low Byte First       Series     So     Image: Low Byte First       SERIAL Maddress     Baud Rate     Image: Low Byte First       SPROFIL Maddress     Stop Bits       Nene     Baud Rate     Image: Low Byte First       String     Stop Bits       Nene     Baud Pais       Stop Bits     Stop Bits       Nene     B     Image: Low Bits       Nene     B     Image: Low Bits                                                                                                    | Refractometer 2 IP Address     | Refractometer 2 Is Sensor "B"     |                            |                         |                |
| (Hodbus TCP / FUIP / PROFINE)       (Refractometer(s))       P Address         192.168.3.127       P Address       169.254.43.42         Netmask       169.254.43.42       Netmask         255.255.255.0       Gateway       0.0.0         0.0.0       0.0.0       0.0.0         MODBUS TCP, RTU       Byte Order (Hodbus only)       0.0.0         Myord Order (Hodbus only)       Dyte Order (Hodbus only)       0.0.0         ○ Low Word First       © Low Byte First         SERIAL (Hodbus RTU, PROFIbus)       Mediadses         Modous Save (D       Data Bits         Noton       1         Prity       Data Bits       Stop Bits         None       8       1         PROFIbus Address       1                                                                                                    | 169.254.43.44                  | 🔿 Yes 🔘 No                        |                            |                         |                |
| Netmask     Pathodski       255. 255. 0     Gateway       0.0.0     Gateway       0.0.0     0.0.0       MODBUS TCP, RTU     Byte Order (Modbus only)       0.0.0     Hyb Byte First       © Low Word First     © Low Byte First       SERIAL (Modbus RTU, PROFIbus)     Modbus Strup PROFIbus       PRODEBus Address     Baud Rate       Prity     Data Bits       Stop Its     Its       None     is       I     I                                                                                                    | (Modbus TCP / ENIP / PROFInet) | (Refractometer(s))                |                            |                         |                |
| 255.255.255.0     ISS.255.255.0       Gatemary     0.0.0       DODBUS TCP, RTU     0.0.0       WOOd Order (Modbus only)     Byte Order (Modbus only)       High Word First     High Byte First       Image: Comparison of the state of the state of the s                                                                                                    | 192.168.3.127                  | 169.254.43.42                     |                            |                         |                |
| Gateway     Gateway       0.0.0     Gateway       0.0.0     0.0.0       HODBUS TCP, RTU     D.0.0       Word Order (Hodbus only)     Byte Order (Modbus only)       High Word First     High Byte First       SERIAL (Modbus RTU, PROFIbus)     Modbus Glave []       Modbus Glave []     Baud Rate       Interface     3       Jan     Stop Bits       None     8       Interface                                                                                                    | Netmask                        | Netmask                           |                            |                         |                |
| 0.0.0.0     0.0.0.0       HODBUS TCP, RTU     Byte Order (Hodbus only)       Ord Order (Hodbus only)     Byte Order (Hodbus only)       High Word First     High Byte First       StRIAL (Hodbus RTU, PROFIbus)     Modus Save (B)       Modbus Save (B)     Baud Rate       Interface     50       3     50       Stript     Stop Bits       None     8       I     V                                                                                                    | 255.255.255.0                  | 255.255.255.0                     |                            |                         |                |
| MODBUS TCP, RTU     Byte Order (Modbus only)       High Word First     High Byte First       © Low Word First     © Low Byte First       SERIAL (Kodbus RTU, PROFIbus)     Modus Size U       Modus Size U     Baud Rate     Interface       3     50     EASS 2: wire        Prity     Data Bits     Stop Bits       None     8     I                                                                                                    | Gateway                        | Gateway                           |                            |                         |                |
| Word Order (Modbus only)     Byte Order (Modbus only)       I High Word First     High Byte First <ul> <li>Low Byte First</li> <li>SERIAL (Modbus RTU, PROFIbus)</li> <li>Modbus Slave []</li> <li>Baud Rate</li> <li>Interface</li> <li>So</li> <li>So</li> <li>Ref-HaSS 2-wire </li> </ul> Prify     Data Bits     Stop Bits                                                                                                    | 0.0.0.0                        | 0.0.0.0                           |                            |                         |                |
| Word Order (Modbus only)     Byte Order (Modbus only)       I High Word First     High Byte First       @ Low Byte First     @ Low Byte First       SERIAL (Modbus RTU, PROFIbus)     Modbus Save []       PROFIbus Address     Baud Rate     Interface       3     50     Es-H455 2-wire       Parky     Data Bits     Stop Bits       None     8     1                                                                                                    |                                |                                   |                            |                         |                |
| High Word First     High Byte First            Bud Rets         Low Byte First         SERUAL (Hodbus RTU, PROFIbus)       Modus Save ID          PROFIbus Address       Boud Rate   Interface       3           Prity        Data Bits         PROFInet                                                                                                    |                                | Byte Order (Modbus only)          |                            |                         |                |
| Image: Construction of the state of the state of the |                                |                                   |                            |                         |                |
| Modbus Gave ID     Baud Rate     Interface       3     50     RS-H85 2-wire        Parity     Data Bits     Stop Bits       None     8     1                                                                                                    |                                | -                                 |                            |                         |                |
| Maddus Save ID     Baud Rate     Interface       3     50     RS-H85 2-wire        Parity     Data Bits     Stop Bits       None     8     1                                                                                                    | 0                              | 0 .                               |                            |                         |                |
| 1         50         ×         RS-H852-wire ×           Parity         Data Bits         Stop Bits           None         8         1           PROFInet                                                                                                    | Modbus Slave ID                |                                   |                            |                         |                |
| Prity Data Bits Stop Bits<br>None V 8 V 1 V                                                                                                    | FROI 1003 A001 C33             |                                   |                            |                         |                |
| None V 8 V 1 V<br>PROFInet                                                                                                    |                                |                                   |                            |                         |                |
| PROFInet                                                                                                    |                                |                                   |                            |                         |                |
|                                                                                                    | None V 8                       | · · ·                             |                            |                         |                |
| Station Name                                                                                                    |                                |                                   |                            |                         |                |
| SET THIS CONFIGURATION                                                                                                    | Station Name                   |                                   | 1                          |                         |                |

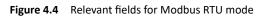

| Converter LAN1 IP Address                                      | SW version 1.3                                     |                            | Trace Modbus Registe | r Values: Stopped |
|----------------------------------------------------------------|----------------------------------------------------|----------------------------|----------------------|-------------------|
| 192.168.3.127                                                  | Connect                                            | Get Modbus Register Values | Start                | Stop              |
| Mode                                                           |                                                    | Address                    | Name                 | Value             |
| 🔿 Modbus TCP 🔵 Modbus RTU 💽                                    | Ethernet/IP O PROFIbus O PROFInet                  |                            |                      |                   |
| Number Of Sensors Connected                                    |                                                    |                            |                      |                   |
| One Sensor  Two Sensors                                        |                                                    |                            |                      |                   |
| Refractometer 1 IP Address                                     | Refractometer 1 Is Sensor "B"                      |                            |                      |                   |
| 169.254.43.43                                                  | 🔿 Yes 🔘 No                                         |                            |                      |                   |
| Refractometer 2 IP Address                                     | Refractometer 2 Is Sensor "B"                      |                            |                      |                   |
| 169.254.43.44                                                  | 🔾 Yes 🔘 No                                         |                            |                      |                   |
| Converter LAN1 Configuration<br>(Modbus TCP / ENIP / PROFInet) | Converter LAN2 Configuration<br>(Refractometer(s)) |                            |                      |                   |
| IP Address                                                     | IP Address                                         |                            |                      |                   |
| 192.168.3.127                                                  | 169.254.43.42                                      |                            |                      |                   |
| Netmask                                                        | Netmask                                            |                            |                      |                   |
| 255.255.255.0                                                  | 255.255.255.0                                      |                            |                      |                   |
| Gateway                                                        | Gateway                                            |                            |                      |                   |
| 0.0.0.0                                                        | 0.0.0.0                                            |                            |                      |                   |
| MODBUS TCP, RTU                                                |                                                    |                            |                      |                   |
| Word Order (Modbus only)                                       | Byte Order (Modbus only)                           |                            |                      |                   |
| High Word First                                                | High Byte First                                    |                            |                      |                   |
| Low Word First                                                 | Low Byte First                                     |                            |                      |                   |
| SERIAL (Modbus RTU, PROFIbus)                                  |                                                    |                            |                      |                   |
| Modbus Slave ID<br>PROFIbus Address Baud Rate                  | Interface                                          |                            |                      |                   |
|                                                                | ✓ RS-485 2-wire ✓                                  |                            |                      |                   |
| Parity Data Bits                                               | Stop Bits                                          |                            |                      |                   |
| None V 8                                                       | ~ 1 ~                                              |                            |                      |                   |
| PROFInet                                                       |                                                    |                            |                      |                   |
| Station Name                                                   |                                                    |                            |                      |                   |

Figure 4.5 Relevant fields for Ethernet/IP mode

| erter LAN1 IP Address                                                  | SW version 1.3                                                   |                            | Trace Modbus Register Values: S | topped |
|------------------------------------------------------------------------|------------------------------------------------------------------|----------------------------|---------------------------------|--------|
| . 168.3.127                                                            | Connect                                                          | Get Modbus Register Values | Start                           | Stop   |
| de<br>Modbus TCP O Modbus RTU O E                                      | themet/IP 🖲 PROFIbus 🔘 PROFInet                                  | Address                    | Name Valu                       | Je -   |
| mber Of Sensors Connected                                              |                                                                  |                            |                                 |        |
| One Sensor 🔘 Two Sensors                                               |                                                                  |                            |                                 |        |
| fractometer 1 IP Address                                               | Refractometer 1 Is Sensor "B"                                    |                            |                                 |        |
| 9.254.43.43                                                            | 🔿 Yes 🔘 No                                                       |                            |                                 |        |
| fractometer 2 IP Address                                               | Refractometer 2 Is Sensor "B"                                    |                            |                                 |        |
| 9.254.43.44                                                            | 🔿 Yes 💿 No                                                       |                            |                                 |        |
| nverter LAN1 Configuration<br>Iodbus TCP / ENIP / PROFInet)<br>Address | Converter LAN2 Configuration<br>(Refractometer(s))<br>IP Address |                            |                                 |        |
| 2.168.3.127                                                            | 169.254.43.42                                                    |                            |                                 |        |
| tmask                                                                  | Netmask                                                          |                            |                                 |        |
| 5.255.255.0                                                            | 255.255.255.0                                                    |                            |                                 |        |
| teway                                                                  | Gateway                                                          |                            |                                 |        |
| 0.0.0                                                                  | 0.0.0.0                                                          |                            |                                 |        |
|                                                                        |                                                                  |                            |                                 |        |
| DDBUS TCP, RTU<br>ord Order (Modbus only)                              | Byte Order (Modbus only)                                         |                            |                                 |        |
| ) High Word First                                                      | High Byte First                                                  |                            |                                 |        |
| ) Low Word First                                                       | Low Byte First                                                   |                            |                                 |        |
|                                                                        | Con Byternst                                                     |                            |                                 |        |
| rity Data Bits<br>one 8                                                | r Interface<br>RS-4852-wire ↓<br>Stop Bits<br>1 ↓                |                            |                                 |        |
| ROFInet<br>ation Name                                                  | SET THIS CONFIGURATION                                           |                            |                                 |        |

Figure 4.6 Relevant fields for PROFIBUS mode

|    | Vaisala Refractometer Converter Assistan                       | nt 2.0                                             |                            |                               | – 🗆 🗙   |
|----|----------------------------------------------------------------|----------------------------------------------------|----------------------------|-------------------------------|---------|
|    | Converter LAN1 IP Address                                      | SW version 1.3                                     |                            | Trace Modbus Register Values: | Stopped |
|    | 192.168.3.127                                                  | Connect                                            | Get Modbus Register Values | Start                         | Stop    |
|    | Mode                                                           |                                                    | Address                    | Name Va                       | lue     |
|    | O Modbus TCP O Modbus RTU O Eth                                | hemet/IP O PROFIbus PROFInet                       |                            |                               |         |
| ١r | Number Of Sensors Connected                                    |                                                    |                            |                               |         |
| Ш  | One Sensor 🔘 Two Sensors                                       |                                                    |                            |                               |         |
|    | Refractometer 1 IP Address                                     | Refractometer 1 Is Sensor "B"                      |                            |                               |         |
| Ш  | 169.254.43.43                                                  | 🔿 Yes 🔘 No                                         |                            |                               |         |
| Ш  | Refractometer 2 IP Address                                     | Refractometer 2 Is Sensor "B"                      |                            |                               |         |
| Ш  | 169.254.43.44                                                  | 🔾 Yes 🔘 No                                         |                            |                               |         |
|    | Converter LAN1 Configuration<br>(Modbus TCP / ENIP / PROFInet) | Converter LAN2 Configuration<br>(Refractometer(s)) |                            |                               |         |
| I  | IP Address                                                     | IP Address                                         |                            |                               |         |
| Ш  | 192.168.3.127                                                  | 169.254.43.42                                      |                            |                               |         |
| Ш  | Netmask                                                        | Netmask                                            |                            |                               |         |
| Ш  | 255.255.255.0                                                  | 255.255.255.0                                      |                            |                               |         |
| Ш  | Gateway                                                        | Gateway                                            |                            |                               |         |
| Ш  | 0.0.0.0                                                        | 0.0.0.0                                            |                            |                               |         |
| Ľ  | MODBUS TCP, RTU                                                |                                                    |                            |                               |         |
|    | Word Order (Modbus only)                                       | Byte Order (Modbus only)                           |                            |                               |         |
|    | High Word First                                                | High Byte First                                    |                            |                               |         |
|    | Low Word First                                                 | Low Byte First                                     |                            |                               |         |
|    | SERIAL (Modbus RTU, PROFIbus)                                  |                                                    |                            |                               |         |
|    | Modbus Slave ID<br>PROFIbus Address Baud Rate                  | Interface                                          |                            |                               |         |
|    | 3 9600 ~                                                       | RS-485 2-wire $\smallsetminus$                     |                            |                               |         |
|    | Parity Data Bits                                               | Stop Bits                                          |                            |                               |         |
|    | None $\vee$ 8 $\vee$                                           | 1 ~                                                |                            |                               |         |
| I  | PROFInet                                                       |                                                    |                            |                               |         |
|    | Station Name                                                   |                                                    |                            |                               |         |
|    | reffjb 1                                                       | SET THIS CONFIGURATION                             |                            |                               |         |
| L  |                                                                |                                                    |                            |                               |         |

Figure 4.7 Relevant fields for PROFINET mode

#### 4.2 Accessing the refractometer web interface

Configuring a refractometer is not possible through the fieldbus converter, because Converter provides only measurement and status data into fieldbus networks. The refractometer can be configured, verified and diagnosed by accessing its built-in web server homepage. The homepage is accessed by connecting a computer to the refractometer via a switch, a router or a direct cable connection. A connection between refractometer and Converter can be temporarily disconnected while changing refractometer parameters – the connection recovers automatically after the connection is restored. See the refractometer manual for details of its network settings.

#### 4.3 Testing Modbus RTU connection with a PC

Modbus RTU connectivity can be tested with PC tools prior to installing the fieldbus converter to its final location. A suitable tool for this is ModbusTool which can be downloaded from https://github.com/graham22/modbustool. This program features a Modbus master and a client as well. As the converter works as a slave, we need to use the ModbusTool Master to communicate with it. Please follow the below steps:

- Connect the fieldbus converter to the PC via serial cable. You can use a built-in serial port on your PC, or a USB-serial converter (not provided by Vaisala). Please check the supported serial communication type (RS422 / RS485 2-wire / RS485 4-wire). Both the USB-serial converter and the cable must be chosen accordingly.
- 2. Set up the fieldbus converter to operate in the Modbus RTU mode, and set baud rate, data bits, flow control, parity, stop bits and interface.
- 3. Connect the fieldbus converter to the refractometer.
- 4. In ModbusTool Modbus Master, select:
  - a. Communication Mode: RTU
  - b. Port name: the port where you connected the serial cable
  - c. Baud, parity, data bits and stop bits should be the same as on converter
  - d. Start address: 0
  - e. Size: 64 (press Apply after these)
  - f. Press "Connect"
- 5. Press "Read holding register" to send a read request to the converter
- 6. At the bottom of the screen you should see the sent (TX) and received (RX) bytes, and the message "Read succeeded: Function code: 3.".

| Communicatio | Master     |              |         |                         |           |                       |                   |        |             |        |      |         |    |            | ) |
|--------------|------------|--------------|---------|-------------------------|-----------|-----------------------|-------------------|--------|-------------|--------|------|---------|----|------------|---|
|              |            |              |         | DTI                     |           |                       |                   |        |             |        |      |         |    |            |   |
| Mode         | TCP        | 500          |         | RTU                     |           |                       |                   |        |             |        |      |         |    |            |   |
| О ТСР        | Port       | 502          |         | Por                     | rt Name = | COM4                  |                   | 1      | Data Bits = | 8 Bits |      |         |    | Disconnect |   |
|              | IP Address |              | 127.0.0 | ).1                     | Baud =    | 115200                |                   | 5      | Stop Bits = | 1 Bit  |      |         |    |            |   |
| RTU          |            |              |         |                         | Parity =  | None                  |                   |        |             |        |      |         |    |            |   |
| isplay Forma | at         | Function     | ns      |                         |           |                       |                   |        |             |        |      |         |    |            |   |
|              |            | Read         | coils   | Read holdir<br>register | ng Wri    | ite single<br>coil    | Write m           |        |             | Slave  | e ID | 3       | 1  |            |   |
| Binary       |            |              |         |                         |           |                       |                   |        |             |        |      |         |    |            |   |
| Hex          |            | Rei<br>discr |         | Read inpu<br>register   |           | ite single<br>egister | Write m<br>regist |        |             |        |      |         |    |            |   |
|              |            |              |         |                         |           |                       |                   |        |             |        |      |         |    |            |   |
| 0 🗳.         |            |              |         |                         |           |                       |                   |        |             |        |      |         |    |            |   |
| Start Addres | ss 0       | Size         | 64      | 4                       |           |                       |                   |        |             |        |      | Apply   |    | Clear      | - |
| Start Addres | 55 0       | 3126         | 0       | <u>•</u>                |           |                       |                   |        |             |        |      | - uppiy |    | Ciedi      |   |
| 0            | 0xd7a3 12  | 0xcdcc       | 24      | 0x0000                  | 36        | 0x12bd                | 48                | 0x87df | 60          | 0x77ce | 72   | 0×0000  | 84 | 0x0000     |   |
| 1            | 0x9040 13  | 0x0441       | 25      | 0x0000                  | 37        | 0xbc3f                | 49                | 0x8442 | 61          | 0x3206 | 73   | 0x0000  | 85 | 0x0000     |   |
| 2            | 0x7368 14  | 0x8fe9       | 26      | 0x0000                  | 38        | 0xf628                | 50                | 0x8294 | 62          | 0x0000 | 74   | 0x0000  | 86 | 0x0000     |   |
| 3            | 0x1042 15  | 0x8442       | 27      | 0x0000                  | 39        | 0xc441                | 51                | 0x0100 |             | 0x0000 | 75 [ | 0x0000  | 87 | 0x0000     |   |
| 4            | 0x0abf 16  |              | 28      | 0xdbce                  | 40        | 0x48e1                | 52                | 0x0028 |             | 0x0000 | 76   | 0x0000  | 88 |            |   |
| · _          |            | Oxfae0       |         |                         |           |                       |                   |        |             |        |      |         |    | 0x0000     |   |
| 5            | 0xbc3f 17  | 0x8442       | 29      | 0x3206                  | 41        | 0xe641                | 53                | 0x2042 |             | 0×0000 | 77   | 0x0000  | 89 | 0x0000     |   |
| e            | 0x85eb 18  | 0x7994       | 30      | 0x0000                  | 42        | 0xf628                | 54                | 0×0000 | ee          | 0×0000 | 78   | 0x0000  | 90 | 0x0000     |   |
| 7            | 0xc341 19  | 0x0100       | 31      | 0x0000                  | 43        | 0xc441                | 55                | 0×0000 | 67          | 0x0000 | 79   | 0x0000  | 91 | 0x0000     |   |
| 8            | 0x48e1 20  | 0x0098       | 32      | 0xec51                  | 44        | 0x6666                | 56                | 0x0000 | 68          | 0×0000 | 80   | 0x0000  | 92 | 0x0000     |   |
|              | Oxe641 21  | 0x1e42       | 33      | 0x9040                  | 45        | 0x0641                | 57                | 0×0000 | 69          | 0×0000 | 81   | 0x0000  | 93 | 0x0000     |   |
| 9            | 0x85eb 22  | 0x0000       | 34      | 0xfa7e                  | 46        | 0xd7e2                | 58                | 0×0000 | 70          | 0×0000 | 82   | 0x0000  | 94 | 0x0000     |   |
| 9            | 0x85eb 22  |              |         |                         | _         |                       |                   |        | 71          | 0x0000 | _    | 0x0000  | 95 | 0x0000     |   |

Figure 4.8 ModbusTool Modbus Master

# 5 Specifications

# 5.1 Converter environmental and electrical specs

| Operating temperature | -10 to 60°C (14 to 140°F)          |  |  |  |  |  |
|-----------------------|------------------------------------|--|--|--|--|--|
| Input voltage         | 12 to 48 VDC                       |  |  |  |  |  |
| Input current         | 170 mA @ 24 VDC<br>340 mA @ 12 VDC |  |  |  |  |  |
| Power consumption     | 4.5 W                              |  |  |  |  |  |

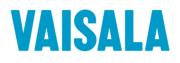

www.vaisala.com